# *Non-Volatile Memory Option for the DSTS-4A*

## *Store and Recall*

- $\Box$  Depth
- $\Box$  Calibration units (ft, fa, meters)
- $\Box$  Reply frequency
- $\Box$  Bottom echo width
- $\Box$  Fish depth
- $\Box$  Fish echo width
- $\Box$  Fish echo on time
- $\Box$  Fish echo off time

### *What it does*

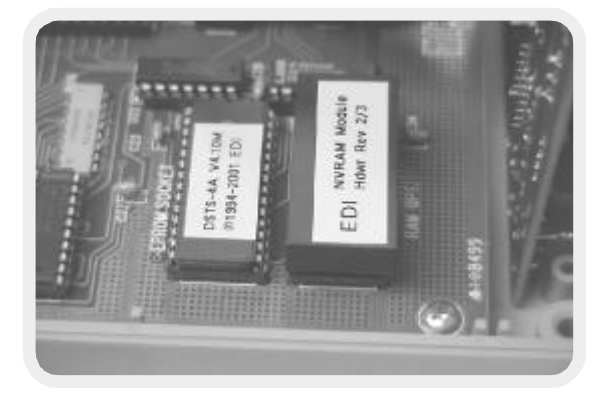

With the Non-Volatile Memory (NVM) option installed in the DSTS-4A, up to sixteen frequently used settings can now be easily stored and recalled automatically when the DSTS-4A is powered up. Speed up your work by storing frequently used settings with the NVM option.

#### *Installation is simple*

Remove the cover from the DSTS-4A and plug the NVM module into the RAM socket. Change the EPROM, replace the cover and the job is finished.

#### *Operation is easy*

Extensions to the DSTS-4A's familiar menu structure make using the new memory features a breeze. The Auto-Increment mode will automatically sequence through your choice of setups, or any setup can be recalled by number.

#### *How to order the NVM option.*

Order number **NVM-4A/***X*, where *X* represents the first number of the software version. If your software is version 3.74, then you would order the NVM-4A/3 option. The software version is displayed when the DSTS-4A is turned on. Contact Ray Kauffman (rayk@infi.net) for more information, or check our website at *www.dsts.com*.

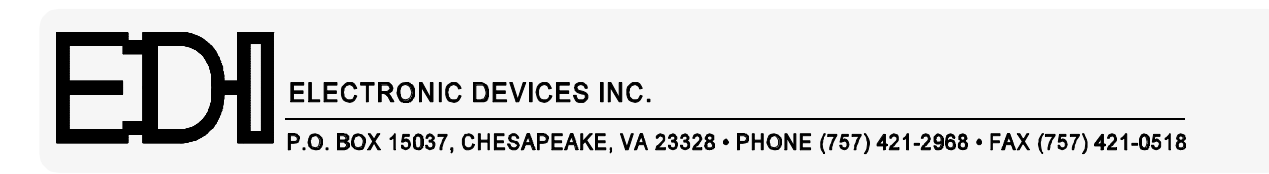